## HIGH SCHOOL OF

## **ED'S NOTES**

- **Please reserve the laptop carts as early as you can so we can schedule early.**
- **Please check your e-mail often!!!!**
- **Click the link for Mr. Musiak's [Documents Page](http://www.sps.springfield.ma.us/schoolsites/commerce/teachers/tech/musiak/documents.htm) to get some very helpful forms and classroom resources.**
- **A template has been created to help with clubs and sports teams get their pages on the HSC website up and running. See Mr. Musiak for details.**

# COMMERCE Technology Tips

#### **VOLUME 1, ISSUE 3 SEPTEMBER 25, 2006**

# Technology and chicken soup???

That's absolutely right! The comparison does stand up to scrutiny folks. Please, bear with me.

The best chicken soup I ever had was made by my grandmother. I think, after having eaten in many fine restaurants, that hers was, by far and away, much tastier and fulfilling than any I have ever come across. Don't get me wrong here people, I'm not a big fan of chicken soup at all. Ask my wife, she'll tell you. It's just that my grandmother had this special something to take two things that are so ordinary (water and chicken) and make them into something special and comforting. Anyway, there were layers of flavor to her soup. You could

taste each one as it hit your

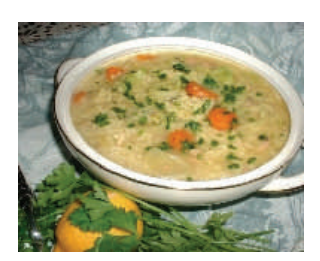

**Chicken soup made a bit snazzy** 

tongue , it was that subtle. The thing I found out when I watched her do it one day (I was about 11 or so) was that if

there was something important missing, like carrots for instance, the soup was just not right. Oh, you could always throw something in to mask the missing ingredient, but without the carrot, the soup was less than it was. It was still good, but not quite complete as far as I , and my grandmother, were concerned.

I think, in many ways, technology works along the same idea. There are layers to it; low, middle and high. These "layers", while not necessarily reliant on one another for use, do not necessarily have a sequential pattern in terms of their complexity in application.

An example of this is the use of; a

Continued on next page...

# *Creating a Distribution List*

- In the e-mail message you want to copy the names from,
- select the names in the To or
- ♦ Cc box (To, Cc, and Bcc boxes: A message is sent to the recipients in the To box.
- Recipients in the Cc

(carbon copy) and Bcc (blind carbon copy) boxes also get the message; however, the names of the recipients in the Bcc box aren't visible to other recipients.).

- On the Edit menu, click Copy.
- On the File menu, point

to New, and then click Distribution List.

- In the Name box, type a name for the distribution list.
- Click Select Members.

`

In the Add to distribution list list, right-click, and then click Paste on the shortcut menu

#### **PAGE 2**

## Technology and chicken soup???

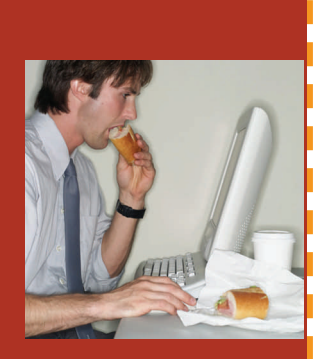

**Multitasking?** 

*"Imagination is more important than knowledge"* 

*Albert Einstein* 

pencil grip on a pencil, large keys on a keyboard, and voice recognition software, to write a single word. Low, middle and high technology all helped in the creation of the single word in written form. Can we say that any one way is any more or less profound when we see the result?

Using the chicken soup analogy and sending it completely into left field (if it's not there already), plain chicken broth nourishes, chicken broth with vegetables nourishes and tastes good, and chicken

broth with veggies and tortellini with a simple garnish of grated parmesan cheese topping toasty hot garlic croutons is the soup course in a decent restaurant with the promise of a great meal ahead.

Using a pencil grip to assist in writing , typewriters, and now powerful word processing programs there are few limits to what we can do with just a few simple phrases. Oh, the phrases are still the same, but they can now be shared in ways we would have thought possible as little as twenty

#### years ago.

Now, I know you're saying, "What does this have to do with me here at The High School of Commerce?" Like I said earlier, "I'm no big fan of chicken soup…". I was also not a big fan of using technology in my classroom because it and didn't do anything for me I couldn't do myself. Then I realized that technology, like chicken soup, can be an integral part of something far larger. By using the various levels of it, we can take something that's pretty dull and make it exciting and valuable. We can also use this dull, dry thing to create multiple layers of lessons where understanding isn't just a goal, it's a desire.

## Creating Distribution Lists (cont)

(shortcut menu: A menu that shows a list of commands relevant to a particular item.

To display a shortcut menu, right-click an item or press SHIFT+F10.)

There's a bunch of reasons why you'd want to create a distribution list in a school

situation, but the most important one I can think of is collegiality.

We need to start sharing our experience and knowledge with our colleagues in a far more substantive way than we have been in the past. .Our e-mail is only one way where we can do just that.

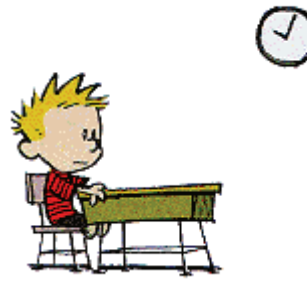

## Using the Laptop Carts-Part One

For many of you, this will certainly be old hat. However, there are quite a few that will certainly want to pay attention to this series of articles.

1. The most important thing you could do is, pay attention to what's going on!!! There have been times

when machines have taken a walk from school. These are not a renewable resources and we do not get replacements.

2. The cart is given to you in a certain condition, please return it in, at least the same condition. That means: plug the unit

into the wall immediately upon bringing it back to B155, make sure all the machines are in *their own* numbered slots and plugged in for recharging, roll all the cords into their holders on the cart

Continued next week...

And so gentle reader...

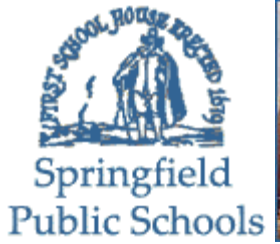

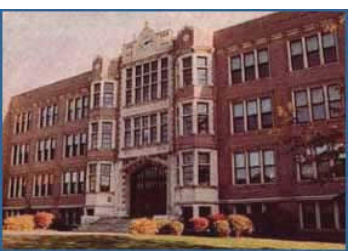

#### **High School Of Commerce**

415 State Street Springfield, MA 01105 Tel: 413-787-7220 Fax: 413-787-7219

*Industry our watchword; Integrity our guide* 

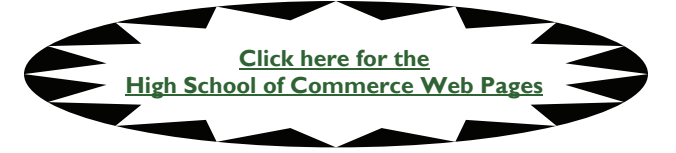

One of the prime reasons people in education (specifically students and teachers) have reservations about technology is very simply, fear. Fear that the machine won't work the way they were supposed to work, frustration that while they had done a great deal of work, people find they lost everything they had thought they saved, and their inability to make outdated and ill-used equipment perform tasks that are well beyond the parameters of the original programming. Does this sound familiar at all? It is, of course,

perfectly reasonable to assume when we consider that many schools, including Commerce, are struggling to keep pace with a world that sees technological wonders in a span of days and months instead of years and decades.

 This fear, or should I say, lack of experience, is something I'm here to help you with. I can't say that I'm all knowing or seeing, but I can promise you we will find solutions for the problems and situations we face together

Ed Musiak

## On-line courses for students

 On-line classes are a 21st century alternative to the many issues that students and their families are facing in an increasingly demanding world. The concept of "Virtual Classrooms" has, as we are all aware, become a realistic alternative for offering academically rigorous coursework online in a number of public school districts across the country, including here in Springfield

 In the SPS online "modules" are offered in situations where: homebound students are unable to attend classes, advanced coursework is necessary for gifted and talented students and, areas where alternative means of course delivery are necessitated because of separation from "traditional" or "mainstream" classes.

Each of the "modules" designed

for the Springfield Virtual Classrooms at this time are based on the requirements of the Massachusetts Curriculum Frameworks for each of the content areas. Created using academically rigorous standards based planning, the modules offer a rich and rewarding educational experience in the vast edge of things like; MS Word, e-mail, multimedia environment of the internet.

 In each of the content areas, modules are created with the intention of covering the equivalent of 7 to 14 weeks of "traditional" f2f (face to face) classes. They follow both the Mass Curriculum Frameworks as well as the Springfield Scope and Sequence for that area. One of the many benefits of the Springfield Virtual Classrooms is that students can log in from any Internet connection they have available 24 hours a day, 7 days a week.

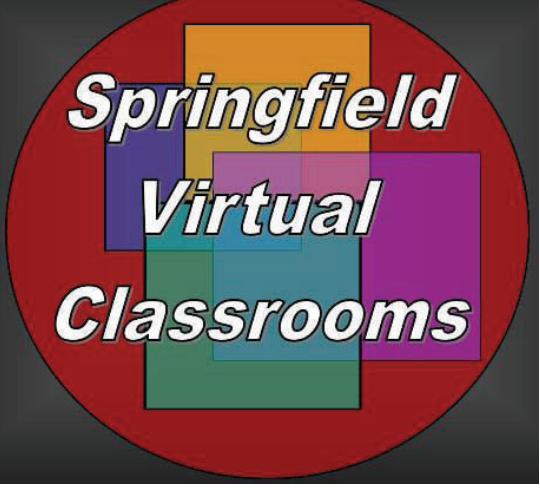

There are few special types of software or computer configurations necessary.

 It is advisable to have a knowldownloading certain files (they've all been checked for viruses and other Internet issues), and discussion groups. But even if a student (or parent) doesn't, we can help there too. SVC offers quite a few orientation lessons for people who are unfamiliar with the technology we use.

### **ED'S NOTES** (cont.)

- ♦ **For those of you who would like to create your web pages, please contact me for a template you can use to get started.**
- ♦ **If you haven't got your MassOne (formerly VES) account activated, again, see me.**
- **For those folks wanting to see what this whole "on-line course" thing is all about… well you know what to do.**
- ♦ **Please remember… these workstations we have here are old and (almost all) in need of repair. Dan and all the folks at the Help Desk are doing the best they can. Please be patient. We will be getting service for our machine and networking problems.**

**Until Next Time...** 

Even WW1 flying aces know help is only a click away!

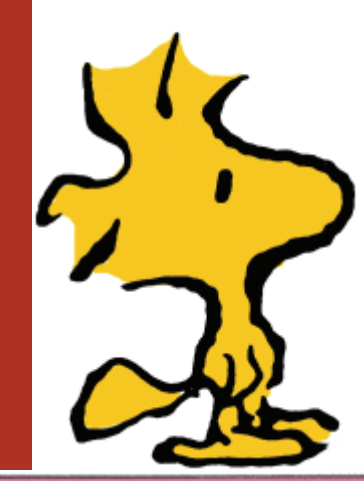

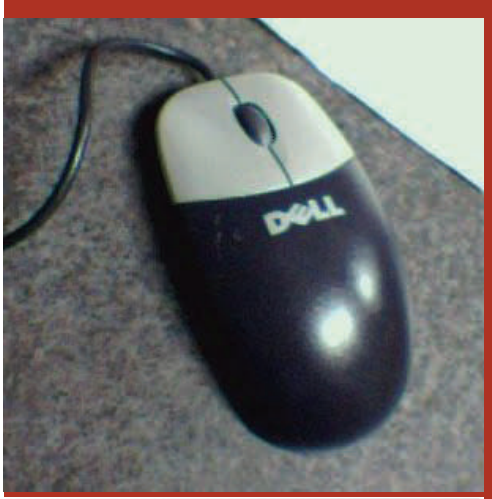

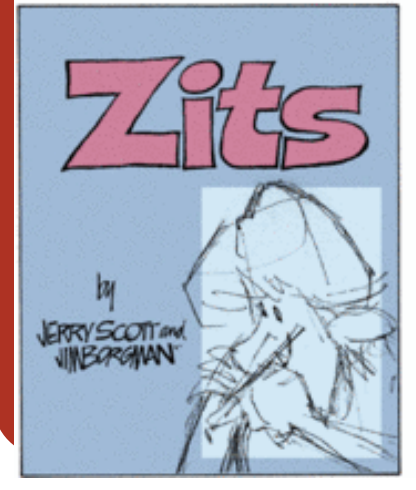

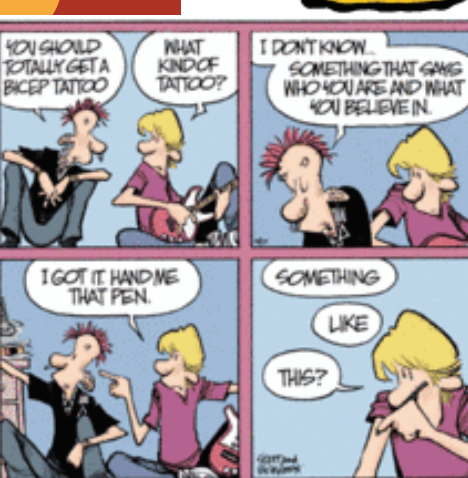

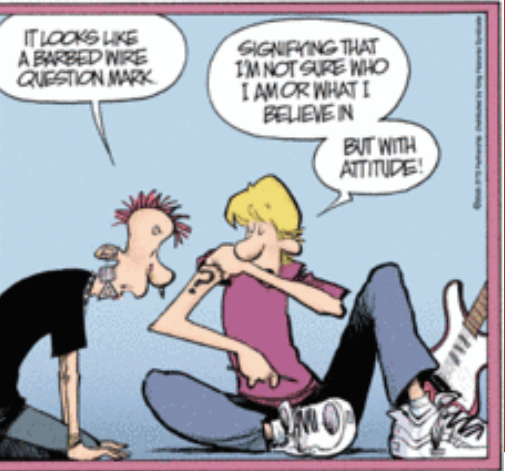